## Tec[nologias de](http://www.google.pt/url?sa=i&source=imgres&cd=&cad=rja&uact=8&ved=0CAkQjRwwAGoVChMInY2yseubyAIVhtgaCh2K0gpA&url=http://mind42.com/public/be1be751-a886-461a-9d36-845266147a3c&psig=AFQjCNFKYJxkTtcAN0D-Jj655u5uYnSxIg&ust=1443602194836544)  Informação e **Comunicação**

**TIC 8**

## **Ferramentas de comunicação**

- **No mundo das TIC**, a **produção** de informação é muito importante. Para ser útil, no entanto, essa informação tem de ser **distribuída**, **comunicada**, para chegar a todos ou, pelo menos, a quem interessa.
- Outro aspeto importante do processo é a **colaboração**. As pessoas interagem, partilham informação e colaboram na realização de tarefas. A distância deixou de ser uma limitação. O facto de duas pessoas estarem separadas por 10 000 quilómetros não significa que não possam trabalhar e comunicar em tempo real.

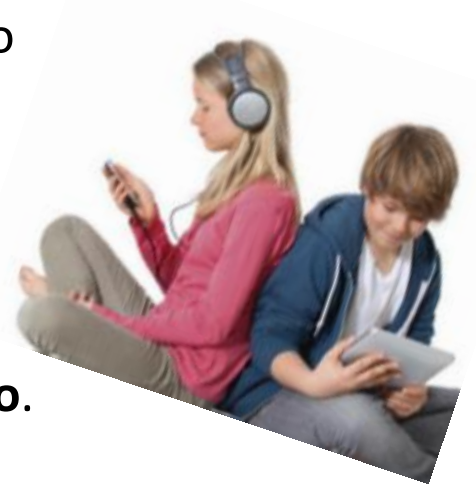

## **Ferramentas de comunicação**

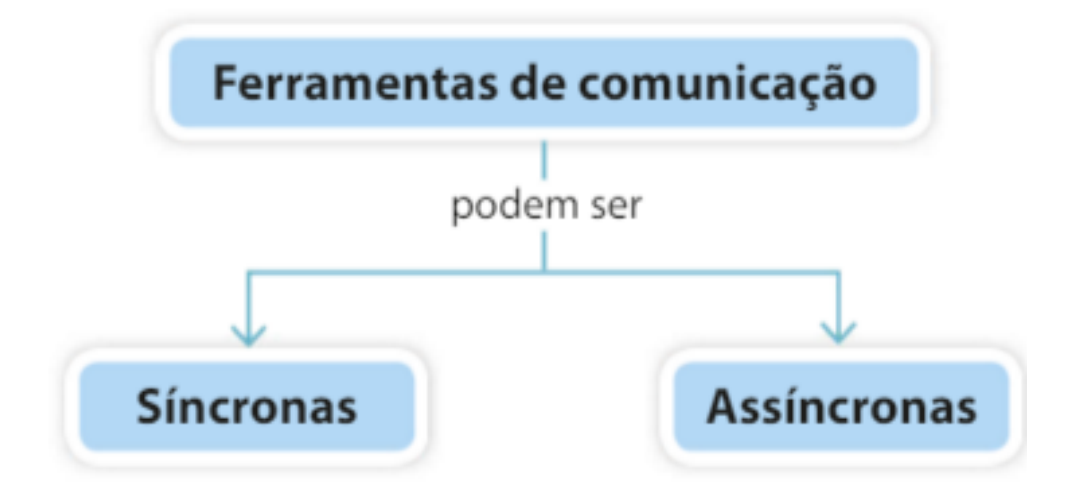

Dá-se em tempo real. Os intervenientes no processo estão ligados.

Não é em tempo real. As pessoas não precisam de estar ligadas.

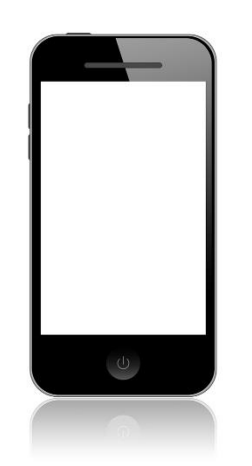

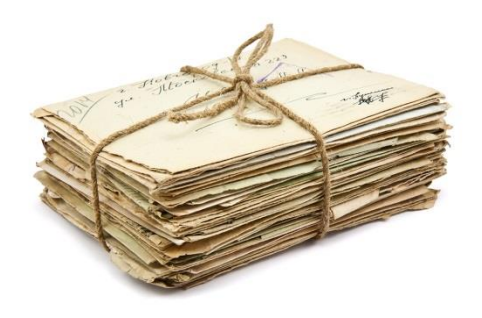

## **Ferramentas de comunicação**

#### **Síncrona**

- Mensagens instantâneas;
- Conversa numa sala de *chat*;
- Áudio conferência;
- Videoconferência.

#### **Assíncrona**

- Mensagem de correio eletrónico;
- Participação num fórum;
- Redes sociais (mensagem ou comentários nos murais, etc.).

#### Exemplos de ferramentas de comunicação

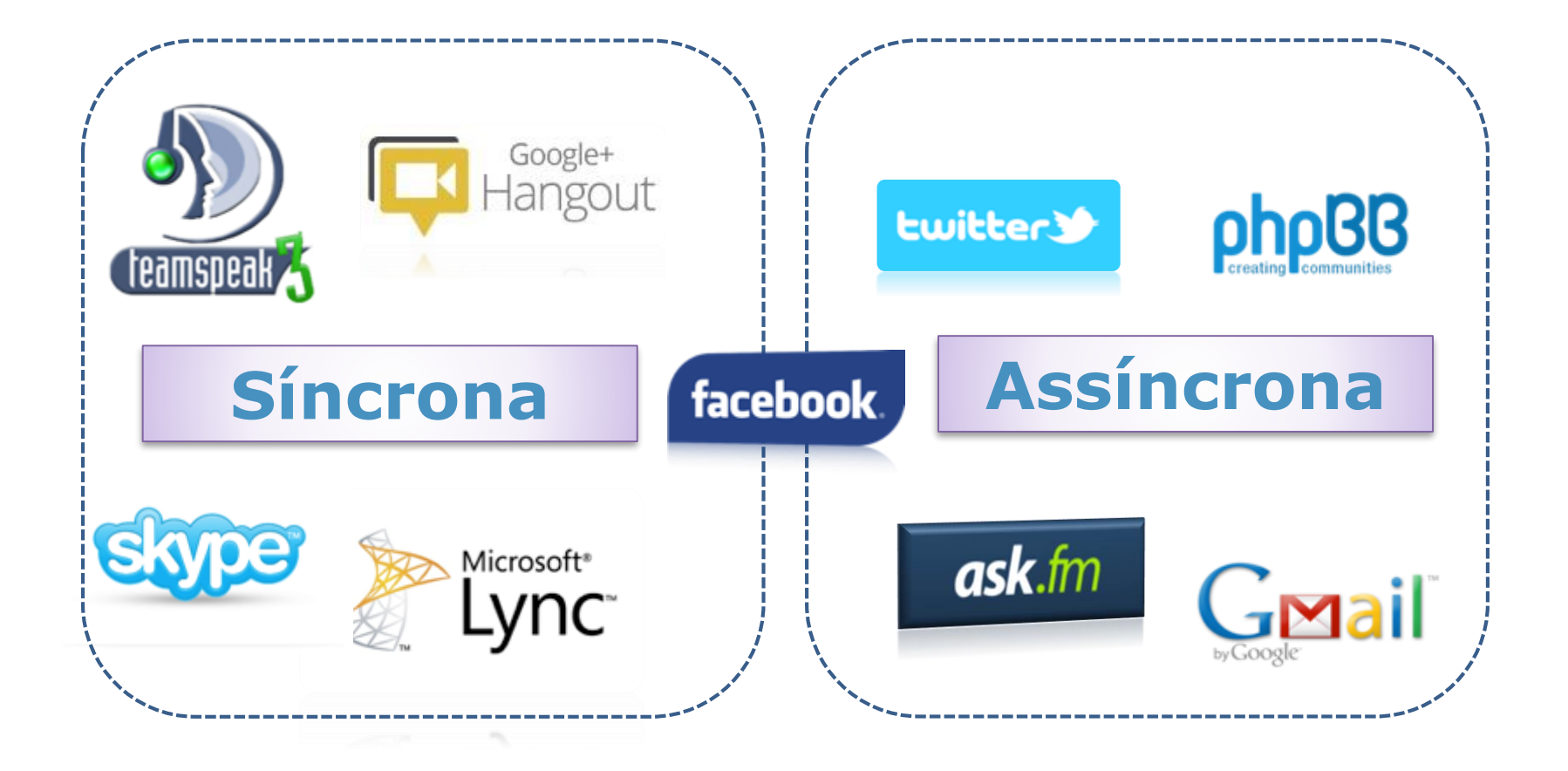

- O correio eletrónica é uma das formas de comunicação mais utilizadas atualmente.
- Para se utilizar esta ferramenta, o utilizador tem de criar uma conta num dos muitos servidores de e-mail disponíveis.
- O seu funcionamento é simples, como se pode ver no esquema seguinte:

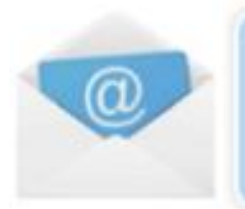

O utilizador envia um e-mail, que vai para o servidor.

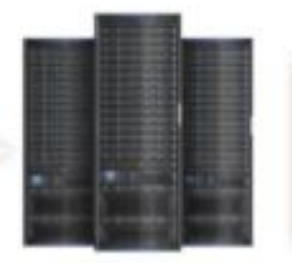

O utilizador acede à sua conta. O servidor fornece-lhe o e-mail.

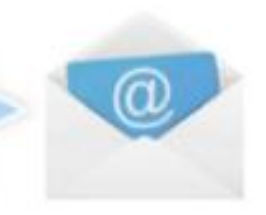

- Operações que é necessário dominar para se tirar o melhor proveito de uma conta de e-mail:
	- Criar uma conta.
	- Aceder à conta, geri-la e encerrá-la com segurança.
	- Enviar mensagens simples.
	- Enviar mensagens com anexos.
	- Receber anexos.
	- Criar e gerir listas de contactos.

Tenha sempre em atenção as seguintes regras essenciais de segurança:  $\frac{1}{2}$ 

- Não abra mensagens cujo autor não conheça.
- · Não abra anexos sem ter a certeza de que são seguros.
- Mesmo que uma mensagem venha aparentemente de uma entidade credível, nunca forneça dados pessoais que lhe sejam pedidos numa mensagem. Uma entidade credível e responsável nunca lhe pedirá dados pessoais por correio eletrónico.

Não se esqueça também que enviar um e-mail é como enviar uma carta. Escreva de forma correta e educada, e envie apenas as mensagens necessárias; não sobrecarregue o correio dos outros com mensagens sem sentido. Crie uma "assinatura" para finalizar todas as suas mensagens. Se anexar ficheiros a uma mensagem, garanta que estes estão limpos (livres de vírus).

**Estrutura de um endereço de e-mail**

#### **jl.aulas@gmail.com**

- **jl.aulas** identifica o utilizador.
- **@** Símbolo que identifica um endereço de correio eletrónico.
- **gmail** nome do subdomínio . Identifica o ISP responsável por enviar e receber as mensagens do utilizador.
- **com** é o nome do domínio principal e indica o tipo de organização ou país.

# Atividade

- 1. Lê o seguinte texto e descreve/cria uma situação imaginária de interação e colaboração entre pessoas separadas por grandes distância: **«Ao longo do tempo, a tecnologia evoluiu e criou novos meios de comunicação que vieram revolucionar o modo como as pessoas interagem, contribuindo para a colaboração e a interação, mesmo quando se encontram separadas por grandes distâncias»**
- 2. Dá exemplos de comunicações síncronas e assíncronas.
- 3. Observa o seguinte e-mail:

TIC@viana.pt

- A. Indica o nome de utilizador.
- B. Indica qual o subdomínio.
- C. Indica o seu domínio.

**Entregar folha de resolução com nome, número, ano e turma até à aula seguinte!**